## **Arvados - Feature #3980**

# **[SDKs] CLI tool to view real time logs from running jobs/pipelines, much like the Log tab of the Workbench PipelineInstance#show page**

09/24/2014 04:01 PM - Abram Connelly

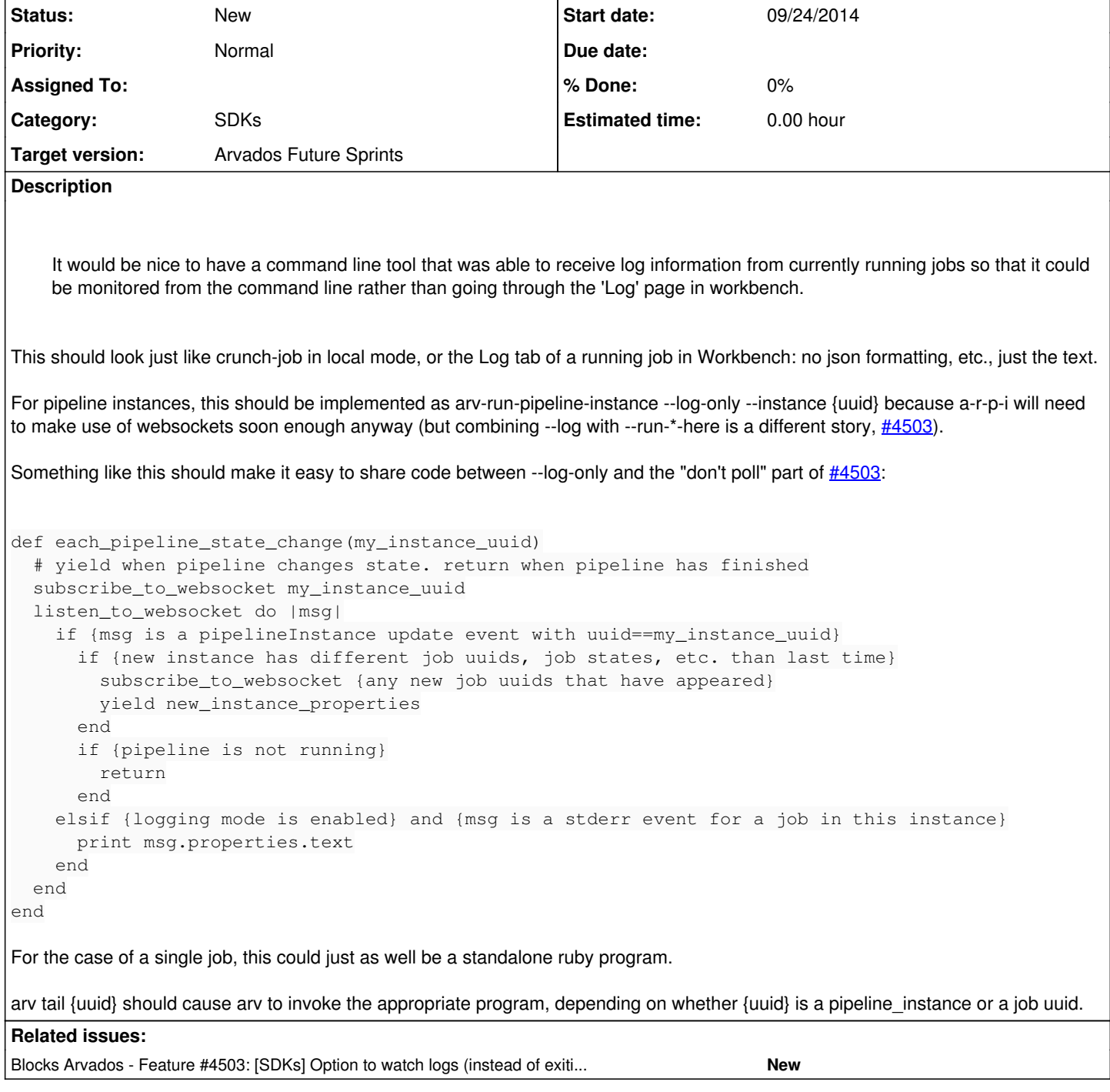

#### **History**

## **#1 - 09/26/2014 06:29 PM - Tom Clegg**

*- Subject changed from CLI tool to view real time logs from running jobs/pipelines to [SDKs] CLI tool to view real time logs from running jobs/pipelines, much like the Log tab of the Workbench PipelineInstance#show page*

*- Story points set to 1.0*

#### **#2 - 09/26/2014 06:29 PM - Tom Clegg**

*- Target version set to Arvados Future Sprints*

#### **#3 - 11/19/2014 02:10 AM - Tom Clegg**

- *Description updated*
- *Category set to SDKs*

## **#4 - 11/09/2015 03:34 AM - Brett Smith**

Note that the functionality was done in  $\frac{\#3603}{\#3603}$  (invoked as arv ws --pipeline or arv ws --job), but I'll leave this open for now since it covers some interface improvements.